### 6. Systèmes d'équations linéaires et Matrices

<span id="page-0-0"></span>Dans tout ce chapitre,  $\mathbb K$  désigne  $\mathbb R$  ou  $\mathbb C$ . L'objectif de ce chapitre est de résoudre des systèmes d'équations linéaires (ou systèmes linéaires en abrégé) et d'aborder le calcul matriciel.

# 1. Système d'équations linéaires

## 1.1. Définitions

Définition. Une  $\left($  équation linéaire  $\right)$  est une équation de la forme  $a_1x_1 + a_2x_2 + \cdots + a_nx_n = b$ où  $a_1, \ldots, a_n, b$  sont des nombres donnés (appartenant à K) appelés (coefficients) et où  $x_1, \ldots, x_p$  sont les (inconnues) (appartenant aussi à  $\mathbb{K}$ ).

Lorsque p (le nombre d'inconnues) est petit, on utilise souvent  $x, y, z, t$  comme inconnues à la place des  $x_1, x_2, \ldots$ 

#### Exemples.

- L'équation  $3x + 2y + z = 5$  est une équation linéaire.
- L'équation  $2x = 1+2z$  est aussi une équation linéaire, qu'on peut écrire  $2x-2z =$ 1
- L'équation  $x^2 + y = 2$  n'est PAS linéaire. On ne considérera pas ce type d'équation ici.

Application. Cette année, on utilisera les systèmes d'équations linéaires en géometrie (intersection de plans, droites...), en algèbre linéaire (recherche de noyau, d'image d'une

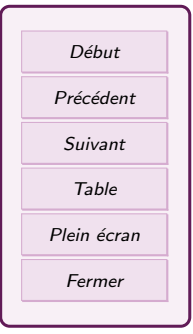

application), en calcul matriciel (inverse d'une matrice...).

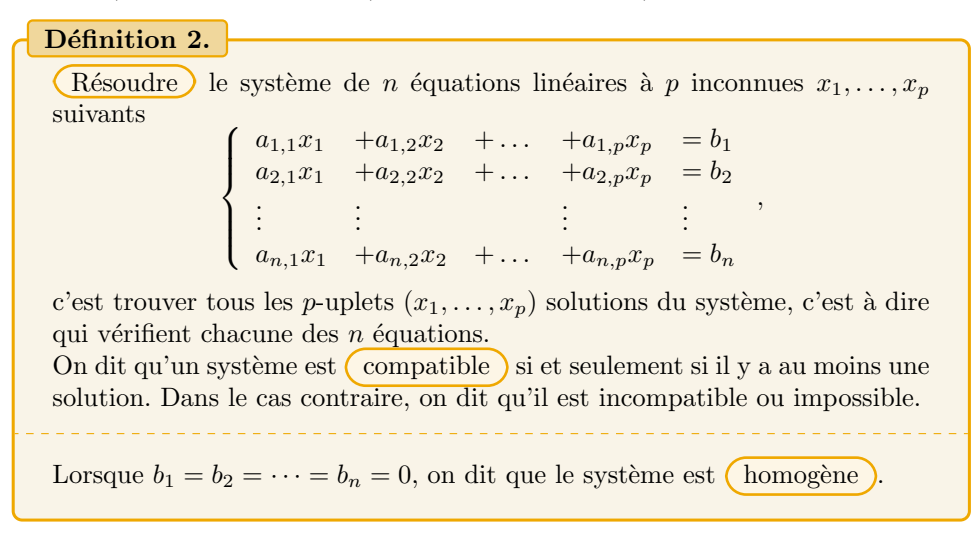

#### Exemples.

- 1. Un système homogène à n inconnues a toujours au moins une solution : le n-uplet  $(0, 0, \ldots, 0).$
- 2. Considérons le système linéaire  $\begin{cases} x +y = 3 \\ x -z = 1 \end{cases}$ . C'est un système non homogène,

 $\alpha$  2 équations et 3 inconnues (x,y,z). Le triplet (0,3,-1) est  $\langle \text{une} \rangle$  solution du système car il vérifie les deux équations. Le triplet  $(1,2,0)$  est aussi une solution. Mais ce qu'on veut, c'est  $(\text{touters})$  les solutions.

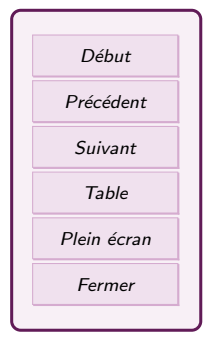

### <span id="page-2-0"></span>1.2. Mise en forme d'un système et écriture matricielle

Pour utiliser efficacement un système, il faut veiller à le réordonner pour lui donner la forme de la définition : on place toutes les inconnues à gauche du signe  $=$ , en les alignant pour faire des "colonnes" (chaque colonne correspondant à une inconnue), puis on place toutes les constantes à droite.

L'essentiel de l'information dans un système n'est pas dans les inconnues. Ce sont les coefficients et les constantes qui contiennent l'information. Une fois correctement ordonné, on remarque que les coefficients du système forment un tableau rectangulaire (une matrice) et les constantes forme une colonne (un vecteur colonne).

$$
\begin{cases}\na_{1,1}x_1 + a_{1,2}x_2 + \dots + a_{1,p}x_p = b_1 \\
a_{2,1}x_1 + a_{2,2}x_2 + \dots + a_{2,p}x_p = b_2 \\
\vdots \qquad \vdots \qquad \vdots \qquad \vdots \\
a_{n,1}x_1 + a_{n,2}x_2 + \dots + a_{n,p}x_p = b_n \\
\downarrow\n\begin{pmatrix}\na_{1,1} & a_{1,2} & \dots & a_{1,p} \\
a_{2,1} & a_{2,2} & \dots & a_{2,p} \\
\vdots & \vdots & \ddots & \vdots \\
a_{n,1} & a_{n,2} & \dots & a_{n,p}\n\end{pmatrix}\n\begin{pmatrix}\nx_1 \\
x_2 \\
\vdots \\
x_p\n\end{pmatrix}\n=\n\begin{pmatrix}\nb_1 \\
b_2 \\
\vdots \\
b_n\n\end{pmatrix}\n\end{cases}
$$

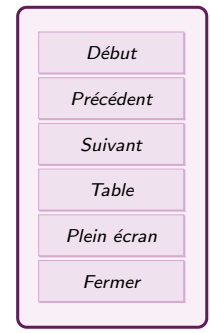

Le système est ainsi résumé par  $(A\vec{X} = \vec{b})$ , où A est la matrice des coefficients,  $\vec{X}$ est le vecteur dont les coordonnées sont les inconnues et  $\vec{b}$  est le vecteur colonne des constantes. Cette écriture condensée est la forme matricielle., le couple  $(A|\vec{b})$  est la matrice augmentée du système, c'est sur ce couple qu'on va faire les calculs.

## <span id="page-3-0"></span>2. Matrices

### 2.1. Définition

#### Définition 3.

Une  $(\text{matrice})$  à coefficients dans  $\mathbb K$  est un tableau rectangulaire de nombres de K que l'on délimite par des parenthèses. Une matrice à n lignes et p colonnes est appelée (matrice  $n \times p$ ) ou matrice de taille  $n \times p$ .

$$
A = (a_{i,j})_{\substack{1 \le i \le n \\ 1 \le j \le m}} = \begin{pmatrix} a_{1,1} & a_{1,2} & \cdots & a_{1,m} \\ a_{2,1} & a_{2,2} & \cdots & a_{2,m} \\ \vdots & \vdots & & \vdots \\ a_{n,1} & a_{n,2} & \cdots & a_{n,m} \end{pmatrix}
$$

L'ensemble des matrices  $n \times p$  à coefficients dans  $\mathbb R$  est noté  $\mathcal{M}_{n,p}(\mathbb R)$ .

#### Exemples.

— une matrice  $n \times n$  est une matrice (carrée). L'ensemble des matrices carrées d'ordre n à coefficients dans  $\mathbb R$  est noté  $\mathcal M_n(\mathbb R)$ . Exemple. Deux matrices de

 $\mathcal{M}_2(\mathbb{R})$ :

$$
A = \left(\begin{array}{cc}5 & -2 \\ -2 & 1\end{array}\right) \quad B = \left(\begin{array}{cc}5 & 10 \\ 12 & 23\end{array}\right)
$$

— une matrice où tous les coefficients sont nuls est appelée  $(\text{matrice nulle})$ :

$$
0_{(2,3)} = \begin{pmatrix} 0 & 0 & 0 \\ 0 & 0 & 0 \end{pmatrix}
$$

— Une matrice  $1 \times p$  est une (matrice ligne)

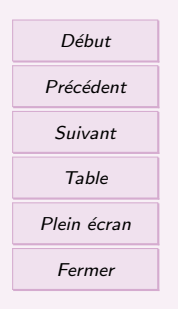

— une matrice  $n \times 1$  est une (matrice colonne), aussi appelé vecteur colonne (les coordonnées en colonne!).

Notation. Dans les matrices carrées, il y a des formes particulières :

- Quand on parle de la  $\alpha$  diagonale d'une matrice carrée, c'est **toujours** la diagonale qui va du haut gauche au bas droite.
- $-$  La matrice carrée où les seuls coefficients non nuls sont des 1 sur la diagonale est appelée matrice *identité*  $I_d$  ou $I_n$  (avecn la taille de la matrice). L'identité de taille 2 est  $I_2 = \begin{pmatrix} 1 & 0 \\ 0 & 1 \end{pmatrix}$ .
- Une matrice est  $(\text{trianglesive})$  si tous les termes en-dessous de la diagonale sont nuls. Les termes non nuls sont bien dans le triangle supérieur de  $\sqrt{ }$ 2 0 5  $\setminus$

la matrice. Exemple.  $\overline{1}$  $0 \t -1 \t 7$ 0 0 1

— Une matrice est  $($  triangulaire inférieure) si tous les termes au-dessus de la diagonale sont nuls.

 $\overline{ }$ 

— Une matrice est  $\left($  diagonale  $\right)$  si les seuls termes non nuls sont sur la diagonale. Exemple.  $\sqrt{ }$  $\mathcal{L}$ 1 0 0  $0 -1 0$ 0 0 5  $\setminus$  $\overline{ }$ 

On peut faire un certain nombre d'opération simples sur les matrices : addition, multiplication, multiplication par un nombre (sous certaines conditions). La division n'existe pas !

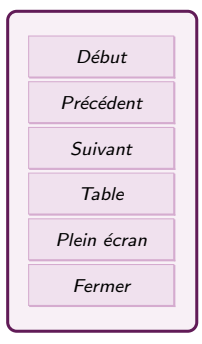

#### <span id="page-5-0"></span>2.2. Addition et multiplication par un scalaire

#### Définition.

Si A et B sont des matrices  $\overline{\text{de même taille}}$ , alors la matrice  $A + B$  est une matrice de même taille, obtenue en additionnant chaque terme de A au terme correspondant de B.

#### Exemple.

$$
A=\left(\begin{array}{cc}5 & -2 \\ -2 & 1\end{array}\right), B=\left(\begin{array}{cc}5 & 10 \\ 12 & 23\end{array}\right), A+B=\left(\begin{array}{cc}5+5 & -2+10 \\ -2+12 & 1+23\end{array}\right)=\left(\begin{array}{cc}10 & 8 \\ 10 & 24\end{array}\right)
$$

 $L'$ 'élément neutre de l'addition matricielle est la matrice nulle 0. C'est à dire que pour tout matrice A, on a  $A + 0 = A$  et  $0 + A = A$  (avec la matrice 0 du même format que A).

#### Définition.

Si A est une matrice et  $\lambda$  un scalaire (de R ou C), alors la matrice  $\lambda A$  est la matrice obtenue en multipliant chaque terme de A par λ.

#### Exemple.

$$
2A = \begin{pmatrix} 2 \times 5 & 2 \times -2 \\ 2 \times -2 & 2 \times 1 \end{pmatrix} = \begin{pmatrix} 10 & -4 \\ -4 & 2 \end{pmatrix}, \quad -B = \begin{pmatrix} -5 & -10 \\ -12 & -23 \end{pmatrix}
$$

**Exercise 1**  
Soient 
$$
A = \begin{pmatrix} 2 & 5 \\ 3 & -1 \end{pmatrix}
$$
 et  $B = \begin{pmatrix} 7 & 2 \\ -1 & -3 \end{pmatrix}$ . Calculate  $A + B$ ,  $A - B$ , 3A, 4B, 3A - 4B.

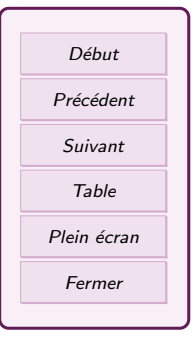

### <span id="page-6-0"></span>2.3. Multiplication de matrices

Définition 6. Si on a une ligne L  $\left(x_1 \quad x_2 \quad \ldots \quad x_n\right)$  et une colonne C  $\sqrt{ }$  $\overline{\phantom{a}}$  $y_1$  $y_2$ . . .  $y_n$  $\setminus$  $\Bigg\}$ 

 $\binom{m\hat{e}me\tanh}{m\hat{e}he}$ , alors le produit  $L \times C$  de la ligne et de la colonne (dans cet ordre !) est un nombre :

$$
L \times C = x_1y_1 + x_2y_2 + \cdots + x_ny_n
$$

C'est à dire qu'on parcourt la ligne de gauche à droite, la colonne de haut en bas, en multipliant les termes deux par deux.

Remarque : Le produit  $L \times C$  fonctionne comme le produit scalaire de deux vecteurs. Exemple.

$$
(1 \ 2 \ 3) \times \begin{pmatrix} 4 \\ 5 \\ 6 \end{pmatrix} = 1 \times 4 + 2 \times 5 + 3 \times 6 = 4 + 10 + 18 = 32
$$

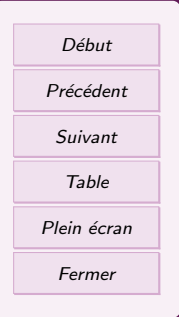

Définition 7.

Le (produit  $A \times B = AB$ ) de deux matrices A et B n'est défini que si le nombre de  $\text{ (colonnes)}$  de A est égal au nombre de  $\text{ (lignes)}$  de B. Si A a n lignes et k colonnes, alors on peut dire que A est constitué de n lignes comportant  $k$  éléments :  $A =$  $\sqrt{ }$  $\overline{\phantom{a}}$  $L_1$  $L_2$ . . .  $L_n$  $\setminus$ . Si  $B$  a  $k$  lignes et  $p$  co-

lonnes, alors on peut dire que  $B$  est constituée de  $p$  colonnes comportant k éléments : $B = \begin{pmatrix} C_1 & C_2 & \dots & C_p \end{pmatrix}$ . Alors la matrice  $A \times B$  (dans cet ordre !!!) est une matrice de taille  $n \times p$ , où chaque terme est le résultat d'un produit ligne\*colonne=  $L \times C$ .

$$
AB = \begin{pmatrix} L_1 \\ L_2 \\ \cdots \\ L_n \end{pmatrix} \begin{pmatrix} C_1 & C_2 & \cdots & C_p \end{pmatrix} =
$$
\n
$$
\begin{pmatrix} L_1 \times C_1 & L_1 \times C_2 & \cdots & L_1 \times C_p \\ L_2 \times C_1 & L_2 \times C_2 & \cdots & L_2 \times C_p \\ \vdots & \vdots & \vdots & \vdots & \vdots \end{pmatrix}
$$

$$
\vdots \qquad \vdots \qquad \vdots \qquad \vdots \qquad \vdots
$$
\n
$$
L_n \times C_1 \quad L_n \times C_2 \quad \dots \quad L_n \times C_p
$$

Plus précisément : pour obtenir le terme situé à la ligne  $i$  et colonne  $j$  du produit AB, on prend la ligne  $L_i$  de A et on la multiplie avec la colonne  $C_i$ de B.

On peut disposer les matrices de la façon suivante, en mettant la deuxième matrice plus

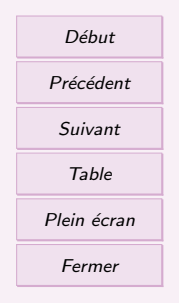

haut, pour faire le calcul :

$$
\left(\begin{array}{ccccccccc} a_{1,1} & a_{1,2} & \cdots & a_{1,m} \\ \vdots & \vdots & & \vdots \\ a_{n,1} & a_{n,2} & \cdots & a_{n,m} \end{array}\right) \left(\begin{array}{ccccccccc} b_{1,1} & \cdots & b_{1,k} & \cdots & b_{1,q} \\ b_{2,1} & \cdots & b_{2,k} & \cdots & b_{2,q} \\ \vdots & \vdots & & \vdots \\ b_{m,1} & \cdots & b_{m,k} & \cdots & b_{m,q} \end{array}\right)
$$
\n
$$
\left(\begin{array}{ccccccccc} a_{1,1} & a_{1,2} & \cdots & \cdots & a_{1,m} \\ \vdots & \vdots & & \vdots \\ a_{n,1} & a_{n,2} & \cdots & \cdots & a_{n,m} \end{array}\right) \left(\begin{array}{ccccccccc} c_{1,1} & \cdots & & & & c_{1,k} \\ \vdots & & \vdots & & & \vdots \\ c_{n,1} & \cdots & & & & c_{n,q} \end{array}\right)
$$

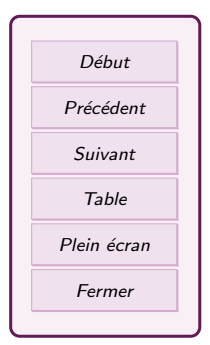

Exemple.

$$
\begin{pmatrix} 5 & -2 \\ -2 & 1 \end{pmatrix} \begin{pmatrix} 5 & 10 \\ 12 & 23 \end{pmatrix} = \begin{pmatrix} 5 \times 5 + -2 \times 12 & 5 \times 10 + -2 \times 23 \\ -2 \times 5 + 1 \times 12 & -2 \times 10 + 1 \times 23 \end{pmatrix} = \begin{pmatrix} 1 & 4 \\ 2 & 3 \end{pmatrix}
$$

Exercice 2

Effectuer les produits suivants lorsque c'est possible.

$$
A = \begin{pmatrix} 2 & 5 \\ 3 & 6 \\ 4 & 7 \end{pmatrix} \times \begin{pmatrix} 2 & 5 \\ 4 & 6 \end{pmatrix} \quad B = \begin{pmatrix} 2 & 5 \\ 4 & 6 \end{pmatrix} \times \begin{pmatrix} 2 & 5 \\ 3 & 6 \\ 4 & 7 \end{pmatrix}
$$
  

$$
C = \begin{pmatrix} -1 & 4 & 5 \end{pmatrix} \times \begin{pmatrix} 0 & -1 & 6 \\ 2 & 4 & -2 \\ 3 & 5 & 3 \end{pmatrix} \quad D = \begin{pmatrix} 1 & -1 \\ 2 & 0 \\ 3 & 5 \end{pmatrix} \times \begin{pmatrix} 2 & 5 \\ 3 & 6 \\ 4 & 1 \end{pmatrix}
$$

#### Propriété.

Soit  $A, B, C$  des matrices (d'une taille adaptée pour qu'on puisse les multiplier).

- 1. Le produit matriciel est  $\widehat{(\text{associatif})}: (AB)C = A(BC) = ABC$ .
- 2. Le produit matriciel est  $\overline{\text{distributif}}$  par rapport à l'addition :  $A(B+C) = AB + AC$  et  $(A+B)C = AC + BC$ .
- 3. Le produit matriciel et le produit par les scalaires  $\overline{\text{comment}}$ : Si  $\lambda$  est une constante, alors  $(\lambda A)B = \lambda (AB) = A(\lambda B)$ .
- 4. Le produit matriciel n'est (pas commutatif) : pour la plupart des matrices  $A \times B \neq B \times A$ .
- 5. L' $\bigcirc$ élément neutre) du produit matriciel est la matrice identité : C'est à dire que pour tout matrice A de taille n, on a  $A \times I_n = A$  et  $I_n \times A =$ A.

Exemple. Non commutativité :

$$
\left(\begin{array}{cc}5 & -2\\-2 & 1\end{array}\right)\left(\begin{array}{cc}5 & 10\\12 & 23\end{array}\right) = \left(\begin{array}{cc}1 & 4\\2 & 3\end{array}\right)
$$

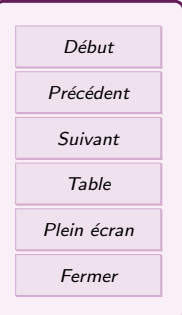

Dans l'autre sens :

$$
\left(\begin{array}{cc}5 & 10\\12 & 23\end{array}\right)\left(\begin{array}{cc}5 & -2\\-2 & 1\end{array}\right)=\left(\begin{array}{cc}5 & 0\\14 & -1\end{array}\right)
$$

**Notation.** Si A est une matrice carrée, on note  $A^0 = I_n$  et  $A^n = A \times \cdots \times A$ .  $\overline{n}$  facteurs

Remarque : On peut avoir  $AB = 0$  sans que ni A ni B ne soit la matrice nulle! La règle du produit nul ne marche pas dans les matrices. Par exemple :

$$
\begin{pmatrix} 1 & 1 \\ 1 & 1 \end{pmatrix} \begin{pmatrix} 1 & 1 \\ -1 & -1 \end{pmatrix} = \begin{pmatrix} 0 & 0 \\ 0 & 0 \end{pmatrix}
$$

Lien avec les systèmes. On considère  $S$  un système linéaire et son écriture sous forme matricielle  $A\vec{X} = \vec{b}$ . Cette forme correspond à la multiplication de la matrice A et du vecteur colonne  $\vec{X}$ . On cherche à obtenir que ce produit soit égal au vecteur colonne des constantes  $\vec{b}$ .

Sens du produit matriciel. En physique et génie civil, les vecteurs sont des outils représentant des forces, des actions, des grandeurs..... Les matrices représentent des transformations linéaires appliquées à ces vecteurs. On considère  $\vec{u}$  un vecteur colonne de coordonnées. On applique sur un vecteur  $\vec{u}$  une transformation linéaire représentée par la matrice M. Le résultat de cette transformation est un vecteur  $\vec{v}$  qu'on calcule par le produit  $\vec{v} = M \times \vec{u}$ .

Exemple. Soit  $\vec{u} = \begin{pmatrix} 1 \\ 2 \end{pmatrix}$ 2  $\left( \begin{array}{cc} 0 & -1 \\ 1 & 0 \end{array} \right)$  qui représente la rotation d'angle  $\pi/2$ autour de l'origine. Alors l'image de  $\vec{u}$  par cette rotation est

$$
\begin{pmatrix} 0 & -1 \\ 1 & 0 \end{pmatrix} \begin{pmatrix} 1 \\ 2 \end{pmatrix} = \begin{pmatrix} -2 \\ 1 \end{pmatrix} = \vec{v}
$$

Pour calculer l'image par la rotation d'angle  $\pi/2$  de n'importe quel vecteur, il suffit de lui appliquer la matrice.

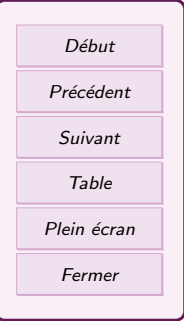

<span id="page-11-0"></span>Si on doit appliquer plusieurs transformations linéaires à la suite à un vecteur  $\vec{u}$ , par exemple la transformation de matrice A, puis celle de matrice B, cela correspond au produit matriciel  $BA$  (attention à l'ordre !). En effet, en appliquant successivement les deux transformations, on obtient :

$$
\vec{v} \longrightarrow A\vec{v} \longrightarrow B(A\vec{v}) = BA\vec{v} = (BA)\vec{v}
$$

### 2.4. Inversion

La division n'existe pas dans les matrices. Par contre, on peut faire l'inverse de certaines matrices....

#### Définition 9.

Soit A une matrice carrée de taille n. On dit que A est (inversible) si A possède un inverse, c'est à dire si il existe une matrice, qu'on note  $A^{-1}$ , telle que  $AA^{-1} = A^{-1}A = I_n$  (l'identité, la diagonale de 1).

L'ensemble des matrices inversibles de taille  $n$  s'appelle le groupe linéaire d'ordre n et il est noté  $\mathcal{GL}_n(\mathbb{R})$ .

 $\sqrt{2}$ **Remarque :** Les matrices carrées n'ont pas toujours un inverse, par exemple  $B =$  $\begin{pmatrix} 1 & 1 \\ 2 & 2 \end{pmatrix}$  $\begin{pmatrix} 1 & 1 \\ 2 & 2 \end{pmatrix}$ n'a pas d'inverse.. Les matrices non carrées n'ont jamais d'inverse.

Propriété 10.

Soit  $A \in \mathcal{M}_n(\mathbb{R})$ . S'il existe  $B \in \mathcal{M}_n(\mathbb{R})$  telle que  $AB = I_n$  alors A est inversible et  $A^{-1} = B$ .

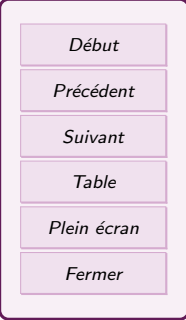

Exercice 3

Soient les matrices

$$
A = \begin{pmatrix} 1 & 2 \\ 2 & 1 \end{pmatrix}, \qquad B = \begin{pmatrix} -1/3 & 2/3 \\ 2/3 & -1/3 \end{pmatrix}
$$

Calculer AB. La matrice A est-elle inversible ? Donner  $A^{-1}$ .

Propriété 11.

Soit A, B des matrices de même taille inversibles et  $\lambda$  constante non nulle.

- 1. L'identité  $I_n$  est inversible et  $I_n^{-1} = I_n$  (L'inverse de l'identité est l'identité).
- 2.  $A^{-1}$  est inversible et  $(A^{-1})^{-1} = A$  (L'inverse de l'inverse de A est A).
- 3. AB est inversible et  $(AB)^{-1} = B^{-1}A^{-1}$ . Appliquer l'inverse sur un produit de matrice change l'ordre du produit.
- 4.  $\lambda A$  est inversible et  $(\lambda A)^{-1} = \frac{1}{\lambda} A^{-1}$ . Appliquer l'inverse sur le produit d'un nombre et d'une matrice inverse le nombre et la matrice.
- 5. Pour tout  $n \in \mathbb{N}$ ,  $A^n$  est inversible et  $(A^n)^{-1} = (A^{-1})^n$ . Cette matrice est notée  $A^{-n}$ .

Démonstration. On a  $AB \times B^{-1}A^{-1} = AA^{-1} = I_n$  donc AB est inversible et son inverse est  $B^{-1}A^{-1}$ .

Lien avec les systèmes. On considère S un système linéaire et son écriture matricielle  $A\vec{X} = \vec{b}$  Si A est une matrice carrée inversible  $(A^{-1}$  existe), alors on multiplie l'équation  $A\vec{X} = \vec{b}$  par la matrice  $A^{-1}$ . On obtient

$$
A^{-1}A\vec{X} = A^{-1}\vec{b} \quad \Leftrightarrow \vec{X} = A^{-1}\vec{b}
$$

Donc les solutions du système sont donnés directement par le calcul de  $A^{-1}\vec{b}$ . Mais ça ne marche que si A est inversible et qu'on connait son inverse !

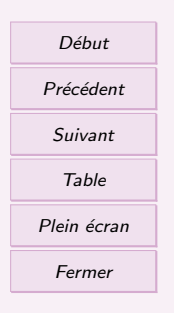

### <span id="page-13-0"></span>2.5. Transposition

Définition.

Soit  $A \in \mathcal{M}_{n,m}(\mathbb{R})$ . La  $\overline{\text{(transpose)}}$  de A est la matrice notée  ${}^tA \in$  $\mathcal{M}_{m,n}(\mathbb{R})$  dont l' élément générique  $b_{i,j}$  vaut  $a_{j,i}$ .

Les lignes de  ${}^tA$  sont donc les colonnes de  $A$  et vice versa. On a fait une symétrie par rapport à la diagonale (celle qui part du coin haut gauche !).

Exemple.

$$
- \text{ Si } A = \begin{pmatrix} -2 & 0 & 1 \\ 0 & \pi & -6 \end{pmatrix}, \text{ alors } {}^{t}A = \begin{pmatrix} -2 & 0 \\ 0 & \pi \\ 1 & -6 \end{pmatrix}
$$

- La transposée de  $I_n$  est  $I_n$  et plus généralement, toute matrice diagonale est égale à sa transposée.
- La transposée d'une matrice ligne est une matrice colonne et vice-versa.

Calculate la transposeé des matrices suivantes.  
\n
$$
A = \begin{pmatrix} 2 & 1 & 0 & -1 \\ 1 & 1 & 0 & 0 \end{pmatrix}; \qquad B = \begin{pmatrix} 1 & 1 \\ -1 & -2 \end{pmatrix}; \qquad C = \begin{pmatrix} 4 & 3 & 23 \\ -1 & 0 & 0 \end{pmatrix};
$$
\n
$$
D = \begin{pmatrix} 1 & 1 & 1 \\ 0 & 0 & 0 \\ 2 & 3 & -1 \end{pmatrix}; \qquad E = \begin{pmatrix} 2 & 5 \\ 3 & 1 \\ -2 & 8 \end{pmatrix}
$$

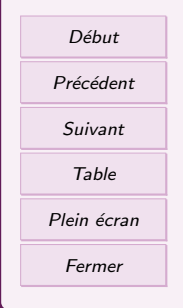

Propriété 13.

Soient  $\overline{A}$  et  $\overline{B}$  des matrices

- 1.  $t<sup>t</sup>(t A) = A$ . La transposée de la transposée est la matrice elle-même
- 2.  ${}^{t}(\lambda A + B) = \lambda^{t}A + {}^{t}B$ . La transposée ne modifie par l'addition, ni la multiplication par un nombre.
- 3.  ${}^{t}(AB) = {}^{t}B^{t}A$ . La transposée change l'ordre de la multiplication des matrices.
- 4. Si A est inversible, alors <sup>t</sup>A aussi et  $(t)A^{-1} = (tA^{-1})$ . La transposée d'un inverse est l'inverse de la transposée.

#### Définition 14.

Une matrice carrée A de  $\mathcal{M}_n(\mathbb{R})$  est dite :

(i)  $\boxed{\text{symétrique}}$  lorsque  ${}^t A = A$ ;

(ii) **(antisymétrique)** lorsque 
$$
{}^t A = -A
$$
.

On note  $\mathcal{S}_n(\mathbb{K})$  l'ensemble des matrices symétriques d'ordre n et  $\mathcal{A}_n(\mathbb{R})$ l'ensemble des matrices antisymétriques d'ordre n.

On notera que les coefficients diagonaux d'une matrice antisymétriques sont nécessairement nuls.

**Exemples.** 
$$
\begin{pmatrix} 1 & 2 & -1 \ 2 & 0 & -1 \ -1 & -1 & 5 \end{pmatrix}
$$
 est symétrique et 
$$
\begin{pmatrix} 0 & 12 & -e \ -12 & 0 & -i \ e & i & 0 \end{pmatrix}
$$
 est antisymétrique

Le produit de deux matrices symétriques peut ne pas être symétrique, comme le montre

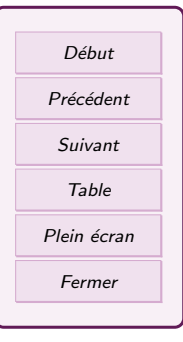

<span id="page-15-0"></span>l'exemple :

$$
\begin{pmatrix} 0 & 1 \\ 1 & 0 \end{pmatrix} \begin{pmatrix} 1 & 0 \\ 0 & 0 \end{pmatrix} = \begin{pmatrix} 0 & 0 \\ 1 & 0 \end{pmatrix}.
$$

## 3. Analyser et résoudre un système

On vient de voir que la solution d'un système est lié au calcul de l'inverse d'une matrice. Nous allons voir une méthode qu'on peut adapter soit pour simplifier et résoudre un système, soit pour calculer l'inverse d'une matrice. C'est la méthode du Pivot de Gauss), en version partielle ou totale. Commençons par la méthode du pivot de Gauss partiel. On part d'un système linéaire et on le transforme progressivement en un système plus "simple" en utilisant des opérations spécifiques sur les lignes.

### 3.1. Opérations sur les lignes

On note  $(L_i)$  l'équation située à la ligne i du système, ou alors à la ligne i de la matrice A et du second membre  $\vec{b}$ . Dans un système à n équations, il y a donc n lignes notées  $(L_1), (L_2), \ldots, (L_n).$ 

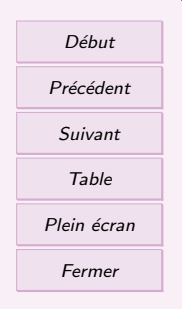

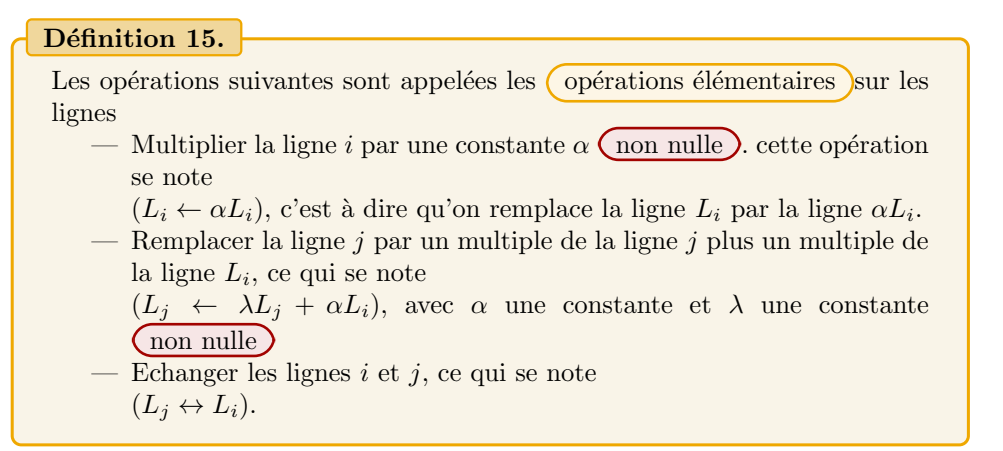

Suivant Table Plein ´ecran Fermer

Début Pr´ec´edent

Ces opérations peuvent être faites soit sur le système, soit sur la matrice augmentée  $(A|\vec{b})$ 

Exemple. Sur le système  $\sqrt{ }$  $\left| \right|$  $\mathcal{L}$  $x+ 2y+ z = 3$ 3x− y+  $z = 2$  $-x+$   $y+$   $z = -1$ , l'opération  $L_2 \leftarrow L_2 - 2L_3$  donne  $\sqrt{ }$ J  $\mathcal{L}$  $x+ 2y+ z = 3$ 5x− 3y−  $z = 4$  $-x+$   $y+$   $z = -1$ Sur la matrice augmentée :  $\sqrt{ }$  $\mathcal{L}$ 1 2 1 3 −1 1 −1 1 1  $\setminus$  $\overline{ }$  $\begin{array}{c} \begin{array}{c} \begin{array}{c} \end{array} \\ \begin{array}{c} \end{array} \end{array} \end{array}$  $\sqrt{ }$  $\overline{1}$ 3 2 −1  $\setminus$  $\Big\}$ , ça donne  $\sqrt{ }$  $\overline{1}$ 1 2 1  $5 -3 -1$ −1 1 1  $\setminus$  $\overline{ }$  $\begin{array}{c} \begin{array}{c} \begin{array}{c} \end{array} \\ \begin{array}{c} \end{array} \end{array} \end{array}$  $\sqrt{ }$  $\overline{1}$ 3 4 −1  $\setminus$  $\overline{1}$ 

Le nouveau système obtenu est dit **équivalent** au précédent, il a exactement les mêmes solutions.

## <span id="page-17-0"></span>3.2. Simplification d'un syst`eme : le pivot de Gauss partiel

On commence par ré-ordonner les inconnues et les constantes pour obtenir la mise en forme propre du système. La présentation en colonnes bien alignées permet d'éviter les erreurs de calculs (qui sont les principales difficultés de la méthode). On peut faire la méthode soit sur le système, soit sur la matrice augmentée du système.

Technique. On répète les étapes suivantes :

- 1. On choisit et on encadre un pivot  $\overline{)}$ . C'est un coefficient du système qui doit suivre ces règles :
	- le pivot doit être non nul.
	- Pas plus d'un pivot par ligne et par colonne. Encadrer les pivots permet de vérifier visuellement qu'on suit cette règle.

Pour fixer les idées, on prend par exemple le coefficient de la ligne  $i$  et colonne  $j$ :  $\widehat{a_{i,j}}$  x<sub>j</sub>. Une fois qu'on a encadré un pivot, c'est "définitif", il restera encadré jusqu'à la fin de la résolution à chaque étape du calcul.

- 2. A l'aide de ce pivot, on élimine le maximum de termes dans la colonne du pivot (la colonne j) pour faire apparaître des  $0$ .
	- $\sim$  On ne modifie pas les lignes dans lesquels il y a déjà un pivot.
	- Pour les lignes sans pivot ( la ligne  $L_k$  par exemple), on applique une opération  $\Delta$ élémentaire de la forme  $L_k \leftarrow cL_k + dL_j$  qui utilise la ligne du pivot de manière à faire disparaitre  $x_i$  de la ligne  $L_k$ .

On répète ces étapes jusqu'à ce qu'on ne puisse plus choisir de pivot. Le système final obtenu est une  $r^{\prime}$  réduite de Gauss. Selon le choix des pivots, on peut avoir des réduites de Gauss de forme différentes.

Remarque : Dans cette méthode, on ne change pas l'ordre des lignes. D'autre part, les meilleurs pivots sont les nombres les plus simples comme 1 et -1... ou les pivots qui ne servent "à rien", c'est à dire où on n'a pas besoin d'éliminer des termes dans les autres lignes.

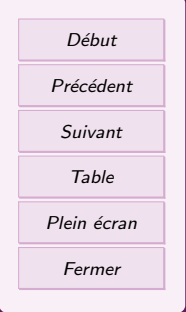

<span id="page-18-0"></span>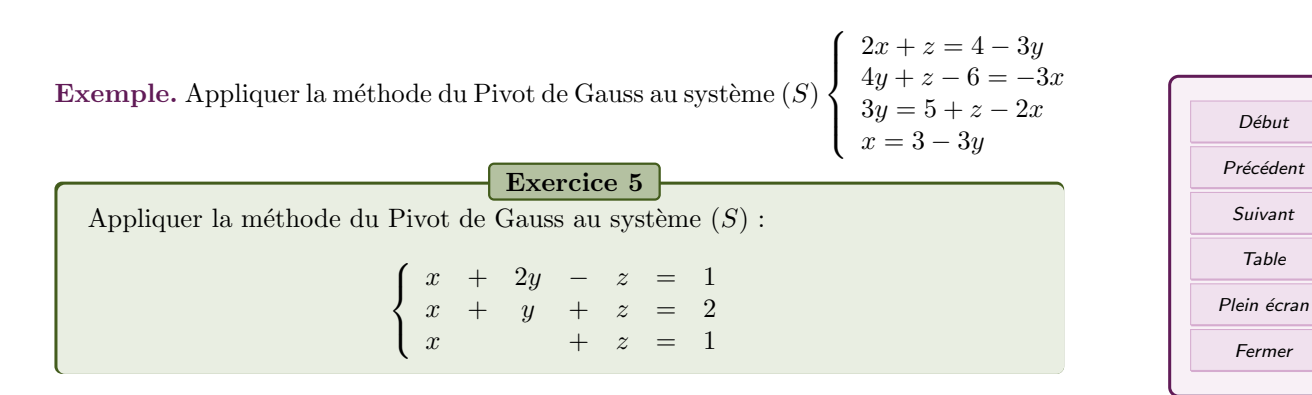

Début

Suivant Table

Fermer

### 3.3. Analyse de la réduite de Gauss

L'analyse de la réduite de Gauss permet d'avoir un certain nombre d'informations. Dans ce chapitre, on cherchera essentiellement les solutions, mais dans les chapitres consacr´es aux espaces vectoriels, on s'en servira pour d´eterminer si une famille est libre, génératrice, ou si un endomorphisme est bijectif.

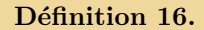

Dans une réduite de Gauss, on appelle

- équation principale une équation qui contient un pivot,
- équation secondaire ou auxiliaire une équation qui ne contient pas de pivot,
- inconnue principale) une inconnue dont l'un des coefficients est un pivot
- $\overline{\phantom{a}}$  inconnue auxiliaire une inconnue dont aucun des coefficients n'est un pivot

Même s'il existe plusieurs réduites de Gauss d'un même système, toute ces réduites contiennent le même nombre de pivots, donc le même nombre d'´equations principales et de variables principales. Ce nombre est ce qu'on appelle le  $(\text{rang})$  du système.

Exemple. Avec le système précédent :

$$
\begin{cases}\n0 &= 0 \\
\text{ESy} &= -4 \\
-3y & \text{E}1z &= -1, \\
\text{I\!L}x + 3y &= 3\n\end{cases}
$$

On a trois variables principales, trois equations principales, le système est de rang 3. Il y a une équation auxiliaire. La solution du système est  $(x, y, z) = \left(\frac{1}{2}, -\frac{1}{2}, \frac{3}{2}\right)$ .

Exemples. On applique la méthode du pivot sur le système suivant

$$
\begin{cases}\n\begin{array}{cccc}\n\box{II}x & +y & = 1 & L_1 \\
2x & -3y & = 2 & L_2 \leftarrow L_2 - 2L_1 \\
-x & +4y & = -1 & L_3 \leftarrow L_3 + L_1\n\end{array}\n\end{cases}\n\Leftrightarrow\n\begin{cases}\n\begin{array}{cccc}\n\box{II}x & +y & = 1 & L_1 \\
\box{E3}y & = 0 & L_2 \\
5y & = 0 & L_3 \leftarrow L_3 + L_2\n\end{array}\n\end{cases}
$$

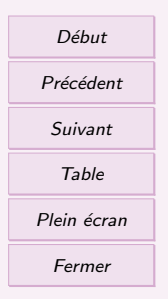

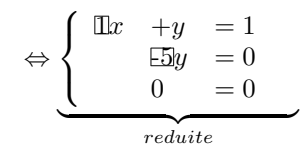

<span id="page-20-0"></span>Il y a deux équations principales, deux inconnues principales, le système est de rang 2. Sur le même exemple, on modifie juste les constantes, mais on garde les mêmes pivots :

$$
\begin{cases}\n\begin{array}{rcl}\n\text{I\!I\!R} & +y & =0 & L_1 \\
2x & -3y & =-1 & L_2 \leftarrow L_2 - 2L_1 \\
-x & +4y & =2 & L_3 \leftarrow L_3 + L_1\n\end{array}\n\end{cases}\n\Leftrightarrow\n\begin{cases}\n\begin{array}{rcl}\n\text{I\!I\!R} & +y & =0 & L_1 \\
\text{E3y} & =-1 & L_2 \\
5y & =2 & L_3 \leftarrow L_3 + L_2\n\end{array}\n\end{cases}
$$
\n
$$
\Leftrightarrow\n\begin{cases}\n\begin{array}{rcl}\n\text{I\!I\!R} & +y & =0 \\
\text{E5y} & =-1 \\
0 & =1\n\end{array}\n\end{cases}
$$
\n
$$
\text{relative}
$$

On a toujours le même rang. Notons que le rang ne dépend pas des constantes du second membre de l'équation.

Appliquer le pivot de Gauss partiel au système suivant et déterminer le rang du système.

Exercice 6

$$
\begin{cases}\n2x -y -z = 0 \\
3x +y +3z = 1\n\end{cases}
$$

### 3.4. Déterminer les solutions

Grâce à la réduite de Gauss, on peut déterminer le nombre de solutions et l'ensemble des solutions. Il y a plusieurs cas :

1. Si une des équations auxiliaire est de la forme  $0 = b$ , avec  $b \neq 0$ , il n'y a pas de solutions .

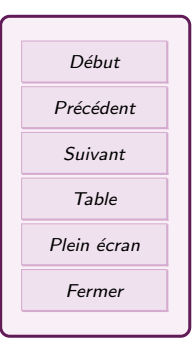

- 2. Si toutes les équations auxiliaires sont de la forme  $(0 = 0)$  ou s'il n'y a pas d'´equation auxiliaire, alors le syst`eme admet une ou des solutions. On distingue alors deux cas :
	- (a) S'il n'y a pas d'inconnues auxiliaire, il y a une  $\langle$  solution unique  $\rangle$  qu'on calcule sur le système réduit.
	- (b) Si il y a des inconnues auxiliaire, alors il y a une  $(\text{infinite de solutions})$  qui se calculent `a l'aide de param`etres. On remplace chaque inconnue auxiliaire par un (paramètre)  $(\lambda_1; \lambda_2; \dots)$ , puis on calcule les inconnues principales en fonction de ces paramètres.

Remarque : A chaque ligne, on doit déterminer la variable portant le pivot encadré. ¸ca ´evite de se perdre...

Exemples. Si on examine les exemples précédents :

— le premier exemple contient une équation auxiliaire  $0 = 0$ , donc il admet des solutions. Il n'y a pas d'inconnue auxiliaire, donc il y a une unique solution  $(x, y)$ . La deuxième équation donne  $y = 0$ , qu'on reporte dans la première et on

trouve  $x = 1$ . La solution est donc le couple  $(1, 0)$ , ou encore le vecteur 1  $\theta$  $\setminus$ 

- Le second exemple contient une équation auxiliaire  $0 = 1$  donc n'admet pas de solution.
- Le troisième exemple ne contient pas d'équation auxiliaire, donc il y a des solutions. Il y a une inconnue auxiliaire  $z$ , donc une infinité de solutions qu'on paramètre en posant  $z = \lambda$  avec  $\lambda \in \mathbb{R}$ . Alors, en remplaçant dans le système, il vient

$$
\begin{cases}\n x = -\frac{2}{5}\lambda + \frac{1}{5} \\
 y = -\frac{9}{5}\lambda + \frac{2}{5} \\
 z = \lambda, \quad \lambda \in \mathbb{R}\n\end{cases}\n\Leftrightarrow\n\begin{pmatrix}\n x \\
 y \\
 z\n \end{pmatrix}\n=\n\begin{pmatrix}\n-\frac{2}{5}\lambda + \frac{1}{5} \\
-\frac{9}{5}\lambda + \frac{2}{5} \\
 \lambda\n \end{pmatrix}\n=\lambda\n\begin{pmatrix}\n-\frac{2}{5} \\
-\frac{9}{5} \\
1\n \end{pmatrix}\n+\n\begin{pmatrix}\n\frac{1}{5} \\
\frac{2}{5} \\
0\n \end{pmatrix}, \quad \lambda \in \mathbb{R}
$$

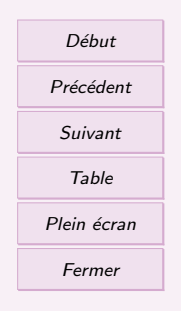

.

<span id="page-22-0"></span>L'ensemble des solution est donc

$$
\mathcal{S} = \left\{ \lambda \begin{pmatrix} -\frac{2}{5} \\ -\frac{9}{5} \\ 1 \end{pmatrix} + \begin{pmatrix} \frac{1}{5} \\ \frac{2}{5} \\ 0 \end{pmatrix}, \quad \forall \lambda \in \mathbb{R} \right\}
$$

**Remarque :** un système possédant n équations à n inconnues et ayant une unique solution est appelé un système de Cramer. Sa réduite de Gauss n'a ni inconnue auxiliaire, ni équation auxiliaire. Son rang est  $n$ .

### 3.5. Système de Cramer  $2 \times 2$

Pour les systèmes ayant plus de deux équations ou plus et deux inconnues, la méthode de Gauss est obligatoire. Mais pour un système de deux équations à deux inconnues, on peut aller plus vite et utiliser les (formules de Cramer) (à connaître pour le cours de Genie Civil!!)

Considérons le système linéaire à deux équations  $(S) \begin{cases} ax + by = \alpha \\ a'x + b'x - a' \end{cases}$  $a'x + b'y = \beta$  d'inconnues x et y.

On calcule le  $\alpha$  déterminant du système), formée avec les coefficients du système (pas les inconnues et pas les constantes !). Si a b  $a'$  b'  $\begin{array}{c} \begin{array}{c} \begin{array}{c} \end{array} \\ \begin{array}{c} \end{array} \end{array} \end{array}$  $\neq 0$ , alors le système est un système de Cramer et il a une unique solution donnée par

$$
x = \frac{\begin{vmatrix} \alpha & b \\ \beta & b' \end{vmatrix}}{\begin{vmatrix} a & b \\ a' & b' \end{vmatrix}} \qquad \text{et} \qquad y = \frac{\begin{vmatrix} a & \alpha \\ a' & \beta \end{vmatrix}}{\begin{vmatrix} a & b \\ a' & b' \end{vmatrix}}.
$$

Remarque : Si le déterminant est nul, il faut utiliser Gauss pour résoudre.

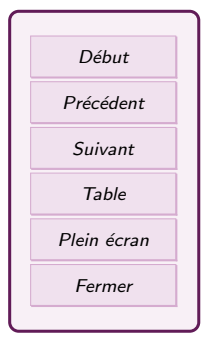

#### Exercice 7

<span id="page-23-0"></span>Déterminer les nombres réels p tels que le système  $(S) \left\{ x + py = \alpha \atop mx + ay = \beta \right\}$  $px + y = \beta$  admet une unique solution. Déterminer alors celle-ci grâce aux formules de Cramer.

### 3.6. Calcul de l'inverse d'une matrice

On considère un système (S) qui se met sous la forme matricielle  $A\vec{x} = \vec{b}$ , avec A une matrice carrée (très important). Si le système a une unique solution  $\vec{x}$ , alors la matrice A est inversible et on peut déterminer son inverse à partir de la solution du système dans certains cas. Il faut que  $\vec{b}$  soit une colonne de "lettres", et pas des valeurs numériques. Comme on sait que  $\vec{x} = A^{-1}\vec{b}$ , en organisant bien les termes de la solution, on voit apparaitre  $A^{-1}$ .

Exemple. Le système  $(S)$  $\sqrt{ }$ J  $\mathcal{L}$  $2x +3y +z = a$  $3x +4y +z = b$ 2x +3y  $-z = c$ se met sous la forme matricielle  $\sqrt{ }$  $\mathcal{L}$ 2 3 1 3 4 1 2 3 −1  $\setminus$  $\overline{1}$  $\sqrt{ }$  $\mathcal{L}$  $\boldsymbol{x}$  $\hat{y}$ z  $\setminus$  $\Big\} =$  $\sqrt{ }$  $\mathcal{L}$ a b c  $\setminus$ . Après calcul, on obtient les solutions :  $\sqrt{ }$  $\mathcal{L}$  $\boldsymbol{x}$  $\hat{y}$ z  $\setminus$  $\Big\} =$  $\sqrt{ }$  $\mathcal{L}$  $-\frac{7}{2}a +3b -\frac{1}{2}c$  $\frac{5}{2}a - 2b + \frac{1}{2}c$  $\frac{1}{2}a$   $-\frac{1}{2}c$ <sup>1</sup>  $\cdot \bigg) =$  $\sqrt{ }$  $\mathcal{L}$  $\begin{array}{r} -\frac{7}{2} & 3 & -\frac{1}{2} \\ \frac{5}{2} & -2 & \frac{1}{2} \\ \frac{1}{2} & 0 & -\frac{1}{2} \end{array}$  $\setminus$  $\overline{ }$  ${\overbrace{A^{-1}}}$  $A^{-1}$  $\sqrt{ }$  $\mathcal{L}$ a b c  $\setminus$  $\overline{ }$ 

Mais en utilisant une version du pivot de Gauss spécifique aux calculs d'inverse, on a un autre moyen d'inverser la matrice sans avoir à faire un système.

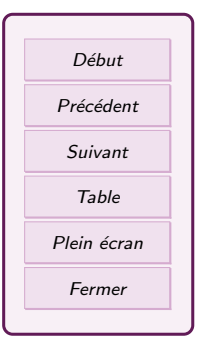

## <span id="page-24-0"></span>4. Pivot de Gauss total

### 4.1. Opération élémentaire sur les lignes

Les opérations élémentaires sur les lignes d'une matrice sont les mêmes que pour les systèmes :  $L_i \longleftarrow L_i + \lambda L_j$ ,  $L_i \longleftarrow \lambda L_i$ ,  $L_i \longleftarrow L_j$ .

**Exemple.** Soit  $A =$  $\sqrt{ }$  $\mathcal{L}$ 1 3 0 2 2 −1  $6 -1 -2$  $\setminus$ . On fait séparément les opérations suivantes sur  $A: L_1 \leftarrow L_1 + 2L_3, L_2 \rightarrow \frac{1}{2}L_2$  et  $L_2 \leftrightarrow L_3$ .

### 4.2. La méthode du pivot  $\ll$  total  $\gg$

La  $\overline{\text{méthode du pivot total}}$  consiste à transformer la matrice de départ en une matrice diagonale en faisant disparaître (tous) les coefficients sauf les pivots (d'où le "total").

#### Technique.

- 1. à chaque étape, on choisit (en l'encadrant) un  $(pivot)$ , avec les deux règles impératives suivantes :
	- un pivot ne peut pas être nul,
	- on ne peut choisir plus d'un pivot par ligne et par colonne.
	- Une fois notre pivot choisi :
	- on ré-écrit sans aucune modification, la ligne  $L$  qui contient le pivot choisi.
	- On Cannule) tous les coefficients de la colonne où se trouve le pivot. C'est- $\grave{a}$ dire que pour chaque ligne, on retire ou ajoute un multiple de  $L$  de manière à annuler le coefficient. Y compris pour les lignes qui contiennent d'autres pivots !
- 2. Lorsqu'il n'est plus possible de choisir un nouveau pivot, le processus s'arrête. On multiplie ensuite chaque ligne où apparait un pivot par l'inverse de ce pivot pour transformer le pivot en le nombre 1 .

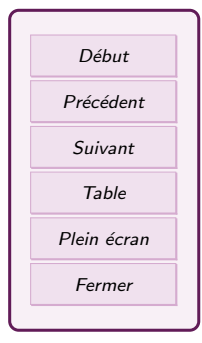

<span id="page-25-0"></span>3. Par un échange de lignes, on  $\binom{range}{range}$  tous les 1 sur la diagonale). On peut alors transformer la matrice en une matrice de la forme

$$
\begin{pmatrix}\n1 & 0 & & & \\
& \ddots & & 0 & \\
& & 1 & & \\
& & & & \n\end{pmatrix}\begin{bmatrix}\nr \\
\downarrow \\
n-r\n\end{bmatrix}
$$

où  $r$  est le nombre de pivot.

Le nombre de pivot obtenu est le  $(\text{rang})$  de la matrice. Lorsqu'on applique la méthode du pivot totale à une matrice carrée inversible de taille  $n$ , on obtient à la fin la matrice identité  $I_n$ , et le rang de la matrice est alors n.

### 4.3. Calcul d'inverse

Pour calculer  $A^{-1}$ , on écrit A et  $I_n$  l'une à coté de l'autre (ce n'est pas une multiplication, c'est juste une présentation visuelle), et on applique la méthode du pivot totale à  $A$ . En parallèle, on fait sur  $I_n$  les mêmes opérations élémentaires que sur la matrice A. A la fin, A a été transformé en  $I_n$ , et la matrice  $I_n$  est devenue  $A^{-1}$ !

**Remarque :** Attention, si à la fin du pivot, A n'a pas été transformé en  $I_n$ , alors la matrice n'est  $\sqrt{pas}$  inversible, et  $A^{-1}$  n'existe pas ! !

**Example.** Inverse a matrice 
$$
A = \begin{pmatrix} 1 & 2 & -1 \\ 2 & 1 & 0 \\ 1 & 0 & 2 \end{pmatrix}
$$
.

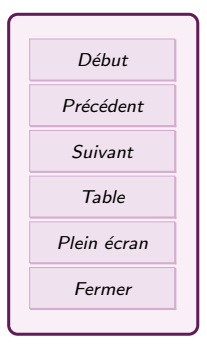

Exercice 8

Inverser la matrice avec la méthode du Pivot de Gauss total

$$
A=\left(\begin{array}{cc}1&5\\2&4\end{array}\right)
$$

Application à la résolution de systèmes. Si le système  $(S)$  :  $A\vec{x} = \vec{b}$  est carré (même nombre de ligne que d'inconnue), on peut calculer l'inverse de  $A$  et en déduire la solution  $\vec{x} = A^{-1}\vec{b}$ .

Mais attention, ça ne marche pas si ce n'est pas carré. Et si  $A$  n'est pas inversible, on ne peut pas savoir si on a 0 ou une infinité de solutions ! Il faut revenir à la méthode du pivot partiel sur le système.

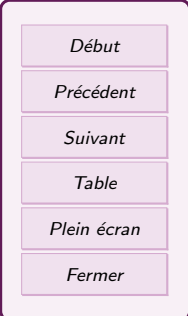

## <span id="page-27-0"></span>5. TD 6systèmes et matrices

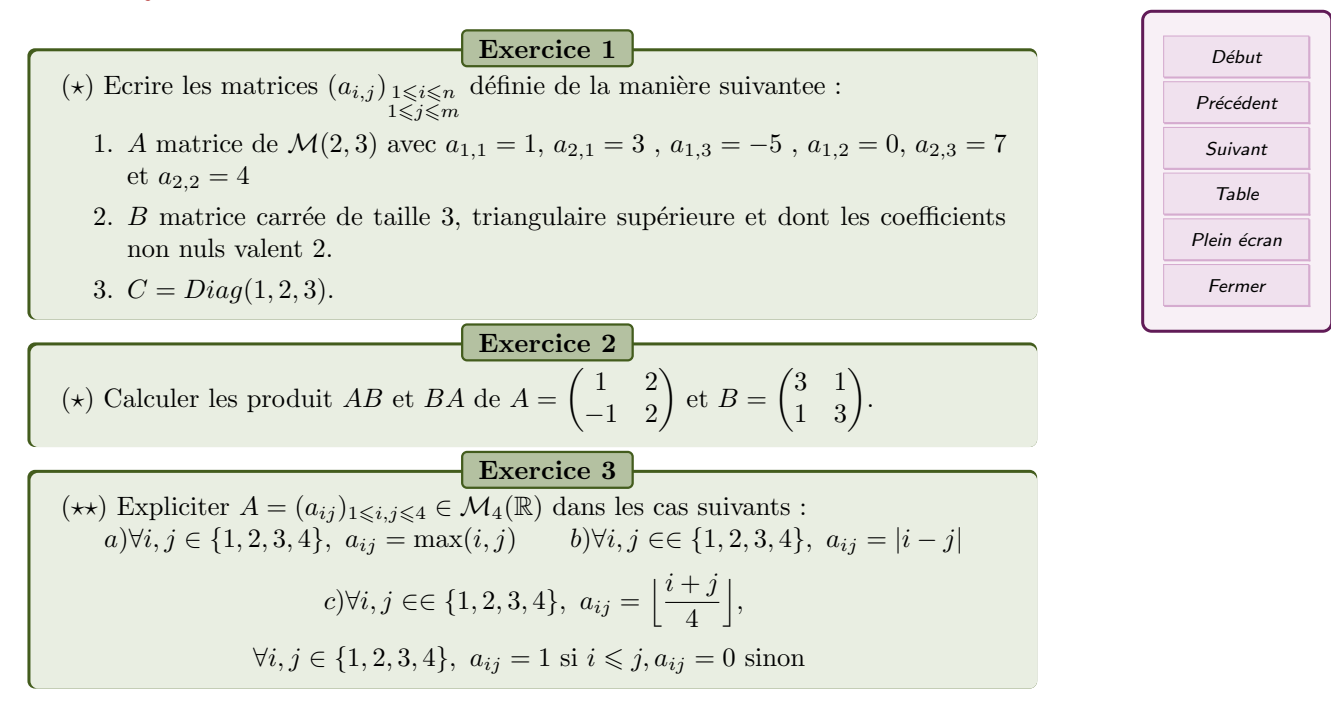

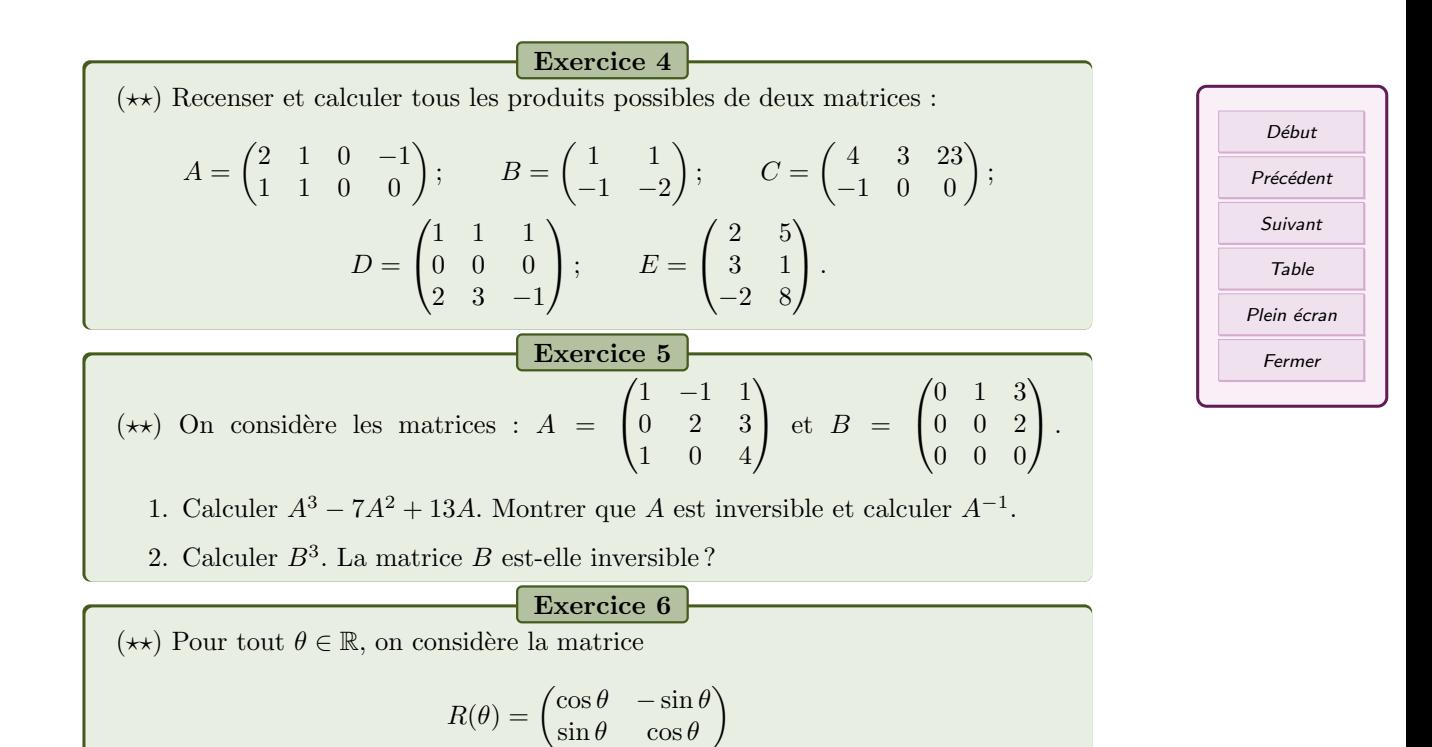

Calculer  $R(0)$ , et  $R(\alpha)R(\beta)$  pour tout réels  $\alpha, \beta$ . Démontrer que  $R(\theta)$  est inversible pour tout  $\theta \in \mathbb{R}$  et calculer son inverse.

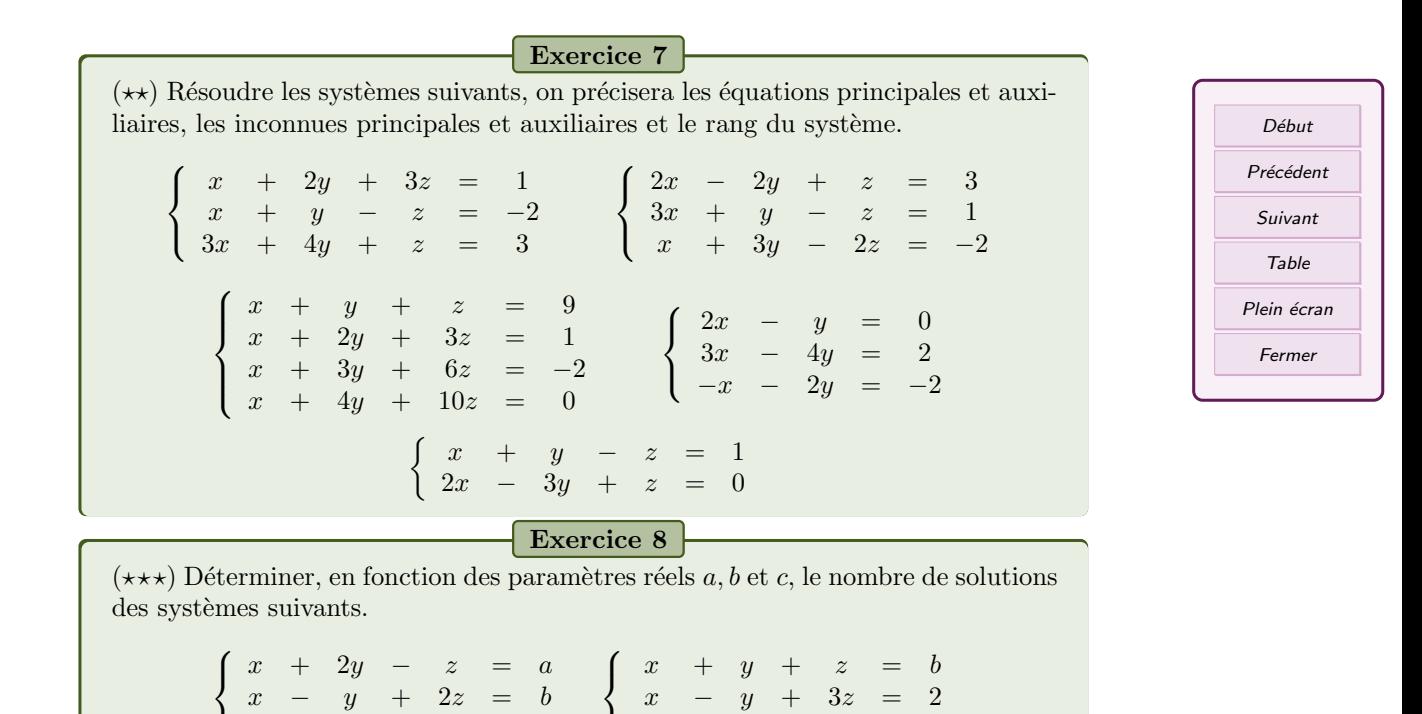

 $ax - y + z = 3$ 

 $\mathcal{L}$ 

 $\mathcal{L}$ 

 $x - 4y + 5z = c$ 

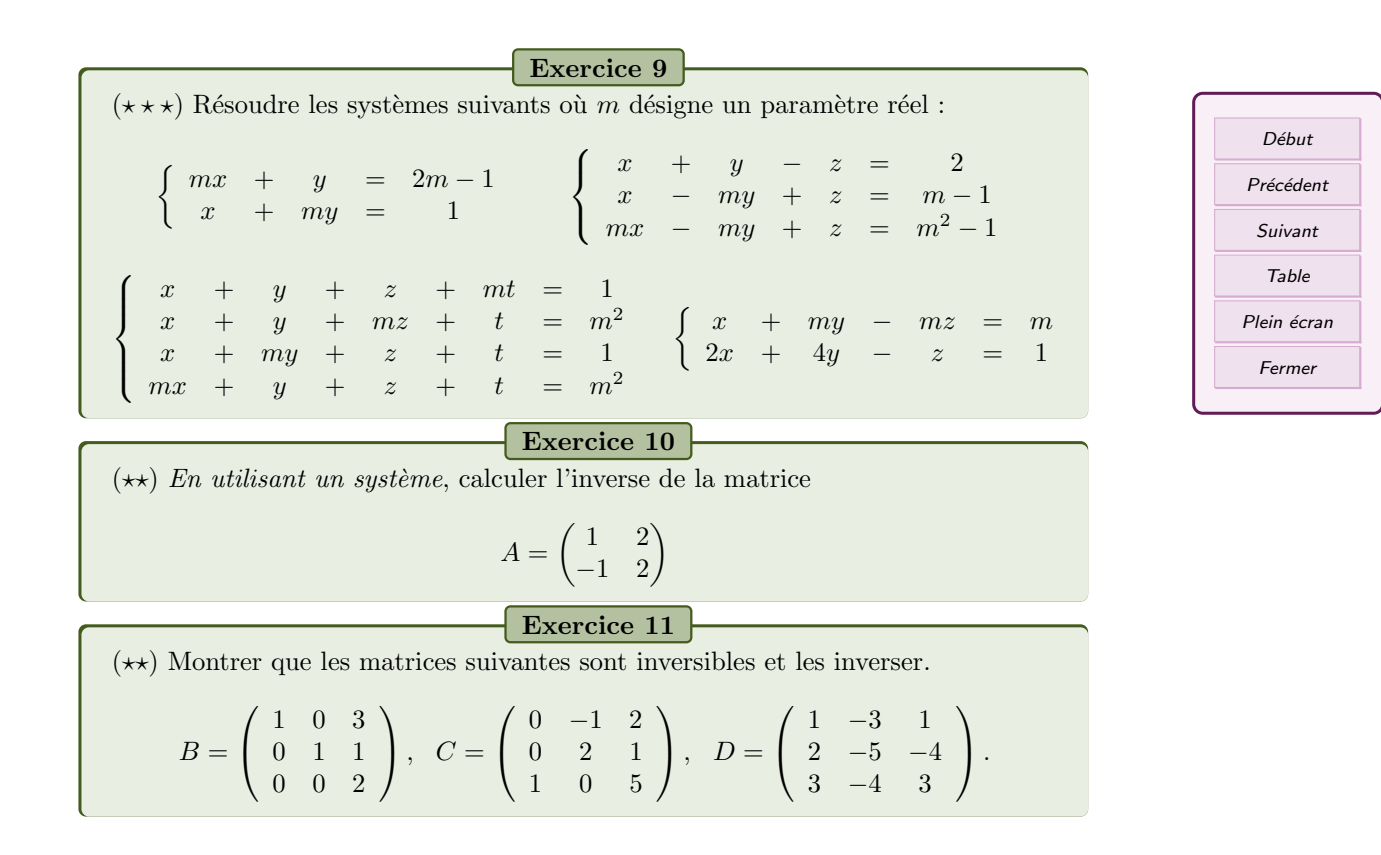

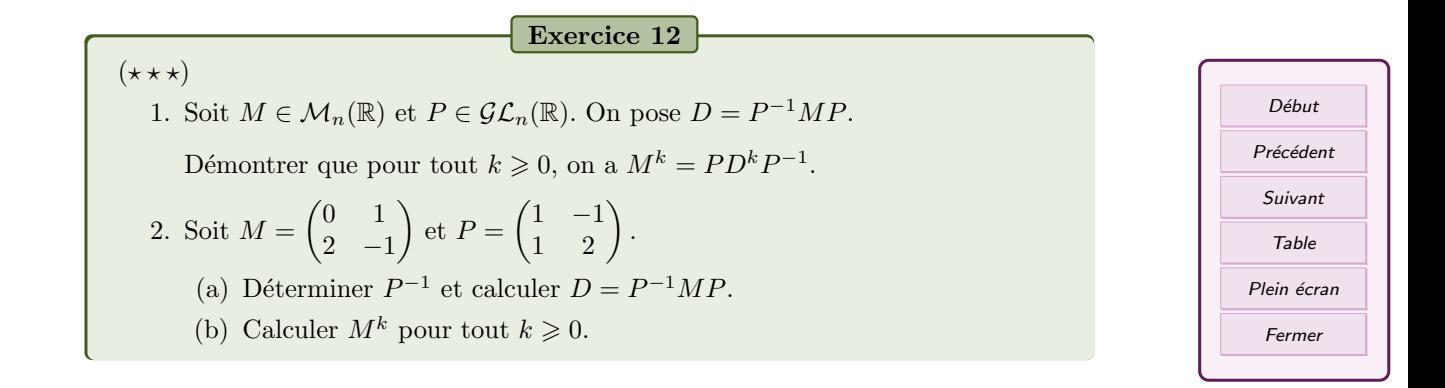

# Table des matières

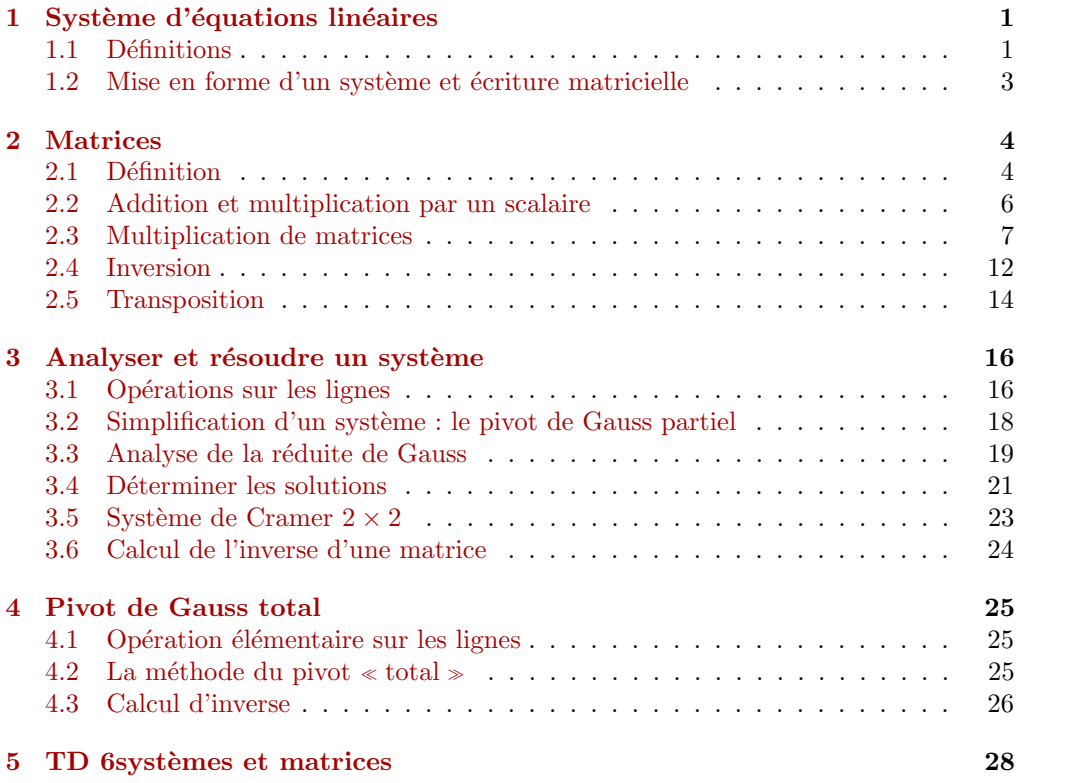

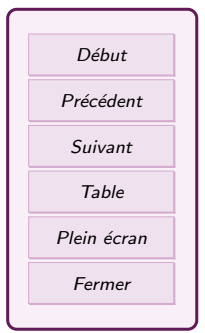